# **Subdivision curves and surfaces**

Brian Curless CSEP 557 Spring 2019 Reading

Required:

 Stollnitz, DeRose, and Salesin. Wavelets for Computer Graphics: Theory and Applications, 1996, section 6.1-6.3, 10.2, A.5.

Note: there is an error in Stollnitz, et al., section A.5. Equation A.3 should read:

$$MV = V\Lambda$$

This is already fixed in the handout.

2

### **Subdivision curves**

Idea:

• repeatedly refine the control polygon

$$P_1 \rightarrow P_2 \rightarrow P_3 \rightarrow \cdots$$

• curve is the limit of an infinite process

$$Q = \lim_{j \to \infty} P_j$$

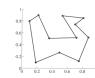

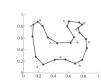

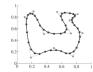

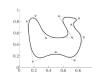

# Chaikin's algorithm

1

3

Chaikin introduced the following "corner-cutting" scheme in 1974:

- Start with a piecewise linear curve
- Insert new vertices at the midpoints (the splitting step)
- Average each vertex with the "next" (clockwise) neighbor (the averaging step)
- Go to the splitting step

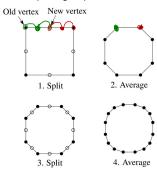

## **Averaging masks**

The limit curve is a quadratic B-spline!

Instead of averaging with the nearest neighbor, we can generalize by applying an **averaging mask** during the averaging step:

$$a = (..., a_{-1}, a_0, a_1, ...)$$

In the case of Chaikin's algorithm:

$$a = \left(0 \frac{1}{2} - 1\right)$$

Different averaging masks lead to different curves.

For example,

$$a = \begin{pmatrix} \frac{1}{4} & \frac{1}{2} & \frac{1}{4} \end{pmatrix}$$

Leads to *cubic* B-spline curves.

5

#### Limit curves and evaluation masks

Can we push a curve to the limit position in one step? Yes!!

We can stop after a number of split-average steps and apply an **evaluation mask** to push the vertices onto the limit curve.

For Chaikin's algorithm, the evaluation masks is:  $e = \begin{pmatrix} 0 & \frac{1}{2} & \frac{1}{2} \end{pmatrix}$ 

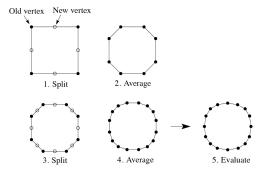

For cubic subdivision, the evaluation masks is:  $e = \begin{pmatrix} 1 & 2 & 1 \\ 6 & 3 & 6 \end{pmatrix}$ 

6

# **Building complex models**

We can extend the idea of subdivision from curves to surfaces...

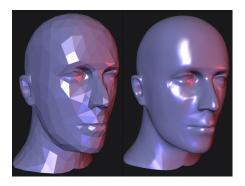

### **Subdivision surfaces**

Chaikin's use of subdivision for curves inspired similar techniques for subdivision surfaces.

Iteratively refine a **control polyhedron** (or **control mesh**) to produce the limit surface

$$S = \lim_{j \to \infty} P_j$$

using splitting and averaging steps.

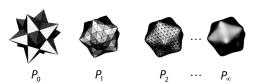

### **Triangular subdivision**

There are a variety of ways to subdivide a poylgon

A common choice for triangle meshes is 4:1 subdivision - each triangular face is split into four smaller triangles:

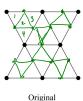

Value - N

After splitting

9

### Loop averaging step

Once again we can use **masks** for the averaging step:

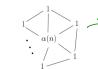

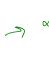

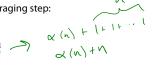

Vertex neighorhood

Averaging mask (before affine normalization)

$$\mathbf{Q} \leftarrow \frac{\alpha(n)\mathbf{Q} + \mathbf{Q}_1 + \dots + \mathbf{Q}_n}{\alpha(n) + n}$$

where

$$\alpha(n) = \frac{n(1-\beta(n))}{\beta(n)}$$
  $\beta(n) = \frac{5}{4} - \frac{(3+2\cos(2\pi/n))^2}{32}$ 

These values, due to Charles Loop, are carefully chosen to ensure smoothness - namely, tangent plane or normal continuity.

Note: tangent plane continuity is also know as G<sup>1</sup> continuity for surfaces.

10

# Loop evaluation and tangent masks

As with subdivision curves, we can split and average a number of times and then push the points to their limit positions.

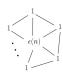

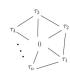

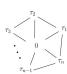

Evaluation mask (before affine normalization)

Tangent masks

$$\mathbf{Q}^{\infty} = \frac{\varepsilon(n)\mathbf{Q} + \mathbf{Q}_1 + \dots + \mathbf{Q}_n}{\varepsilon(n) + n}$$

$$\mathbf{T}_{1}^{\infty} = \tau_{1}(n)\mathbf{Q}_{1} + \tau_{2}(n)\mathbf{Q}_{2} + \dots + \tau_{n}(n)\mathbf{Q}_{n}$$

$$\mathbf{T}_{2}^{\infty} = \tau_{n}(n)\mathbf{Q}_{1} + \tau_{1}(n)\mathbf{Q}_{2} + \cdots + \tau_{n-1}(n)\mathbf{Q}_{n}$$

where

$$\varepsilon(n) = \frac{3n}{\beta(n)} \quad \tau_i(n) = \cos(2\pi i/n)$$

How do we compute the normal?  $\sqrt{\sim} \sqrt{100} \times 120$ 

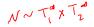

## **Recipe for subdivision surfaces**

As with subdivision curves, we can now describe a recipe for creating and rendering subdivision surfaces:

- Subdivide (split+average) the control polyhedron a few times. Use the averaging mask.
- Compute two tangent vectors using the tangent
- Compute the normal from the tangent vectors.
- Push the resulting points to the limit positions. Use the evaluation mask.
- Render!

## Adding creases without trim curves

For NURBS surfaces, adding sharp features like creases required the use of trim curves.

For subdivision surfaces, we can just modify the subdivision masks. E.g., we can mark some edges and vertices as "creases" and modify the subdivision mask for them (and their children):

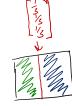

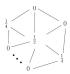

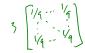

This gives rise to G<sup>0</sup> continuous surfaces (i.e., having positional but not tangent plane continuity).

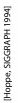

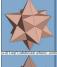

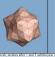

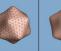

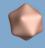

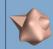

13

#### **Catmull-Clark subdivision**

4:1 subdivision of triangles is sometimes called a **face scheme** for subdivision, as each face begets more faces.

An alternative face scheme starts with arbitrary polygon meshes and inserts vertices along edges and at face centroids:

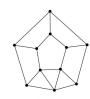

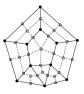

#### **Catmull-Clark subdivision:**

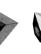

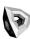

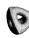

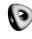

Note: after the first subdivision, all polygons are quadilaterals in this scheme.

14

16

### Creases without trim curves, cont.

Here's an example using Catmull-Clark surfaces (based on subdividing quadrilateral meshes):

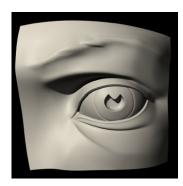

This particular example uses the hybrid technique of DeRose, et al., which applies sharp subdivision rules at some creases for a finite number of steps, and then switches to smooth subdivision, giving more gentle creases. This technique was used in Geri's Game.

### **Summary**

What to take home:

- The meanings of all the **boldfaced** terms.
- How to perform the splitting and averaging steps on subdivision curves.
- How to perform mesh splitting steps for subdivision surfaces, especially Loop.
- How to construct and render subdivision surfaces from their averaging masks, evaluation masks, and tangent masks.

15